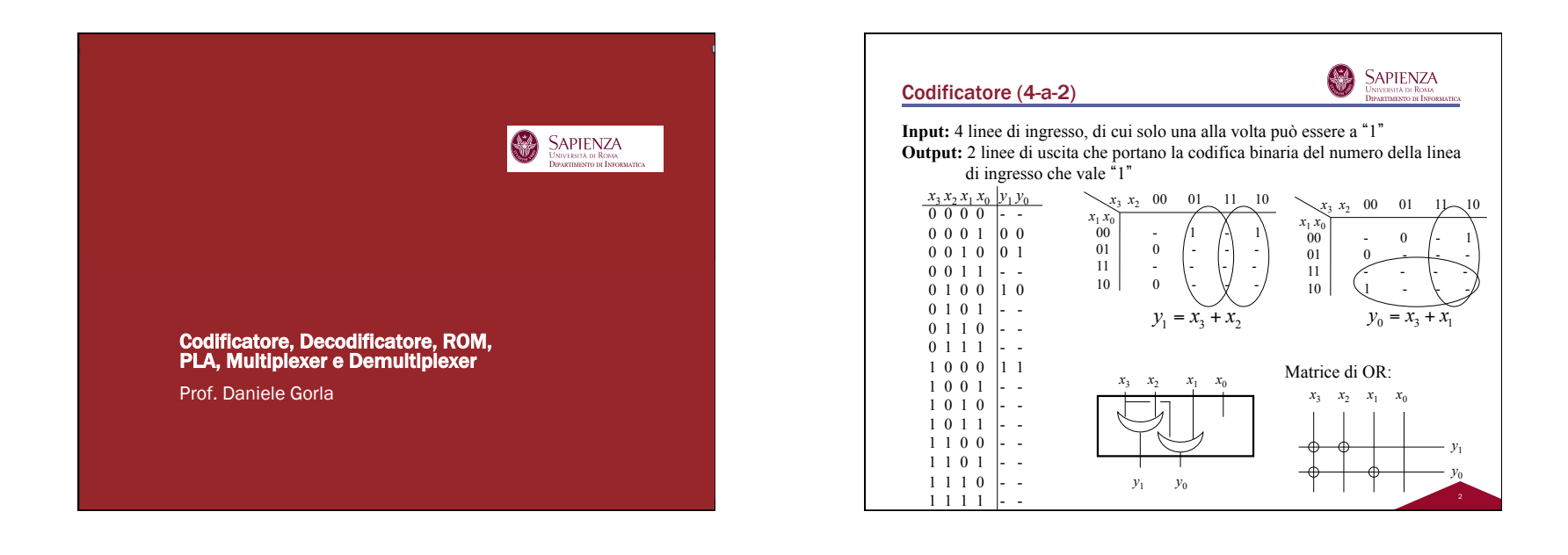

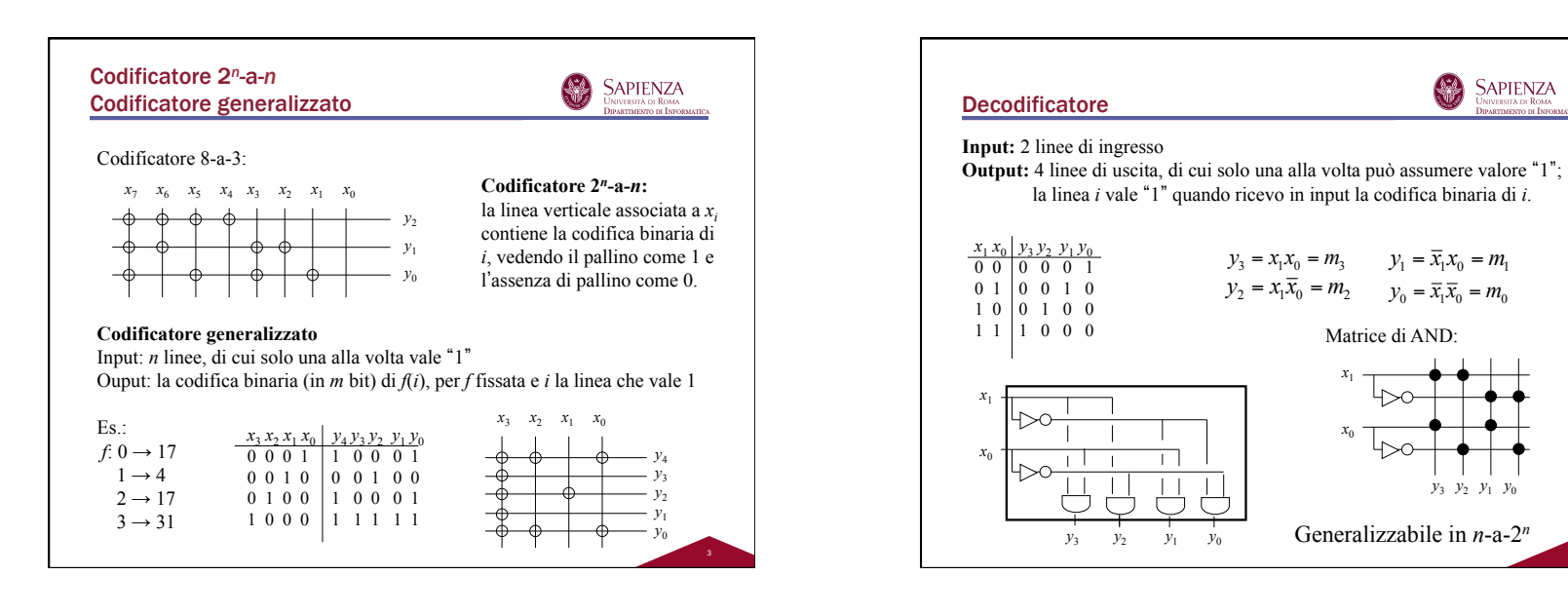

4

*y*3 *y*2 *y*1 *y*<sup>0</sup>

編

**SAPIENZA** 

UNIVERSITÀ DI ROMA<br>Dipartimento di Informatica

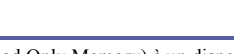

ROM

Una ROM (Read Only Memory) è un dispositivo con *n* ingressi (dette *linee di indirizzamento*) ed *m* uscite (dette *linee dati*).

纂

**SAPIENZA** 

UNIVERSITÀ DI ROMA<br>Dipartimento di Informatic

All'interno del dispositivo, le linee di indirizzamento selezionano una fra 2*<sup>n</sup>* righe di una matrice 2*<sup>n</sup>*×*m*.

La selezione della riga *i*-esima della matrice consente di leggere, su ciascuna delle *m* linee dati, il valore binario stabilmente memorizzato nella cella di coordinate  $(i, j)$ , per  $j \in \{1, \ldots, m\}$ .

E' la composizione di un decodificatore e un codificatore generalizzato:

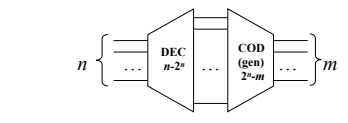

cioè di una matrice di AND (le cui entrate sono le linee di indirizzamento e le cui uscite sono le entrate di una matrice di OR) e di una matrice di OR (le cui uscite sono le linee dati).

5

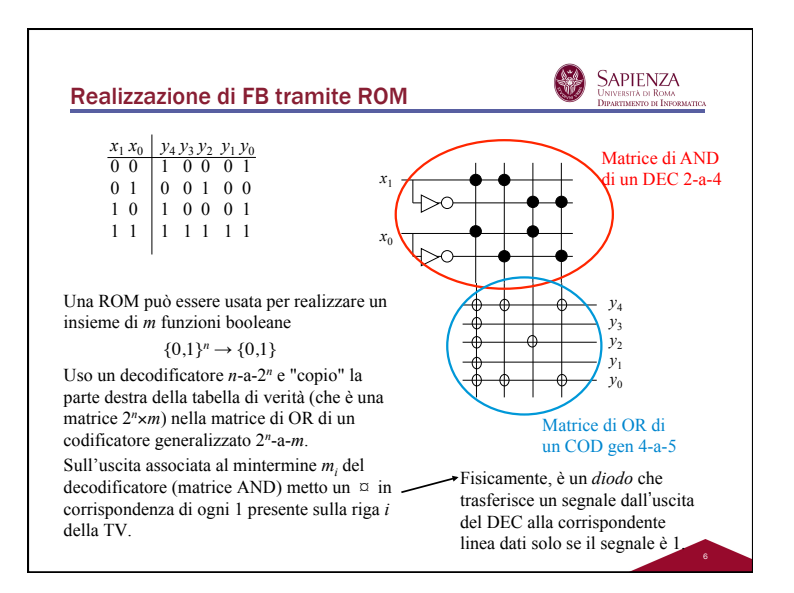

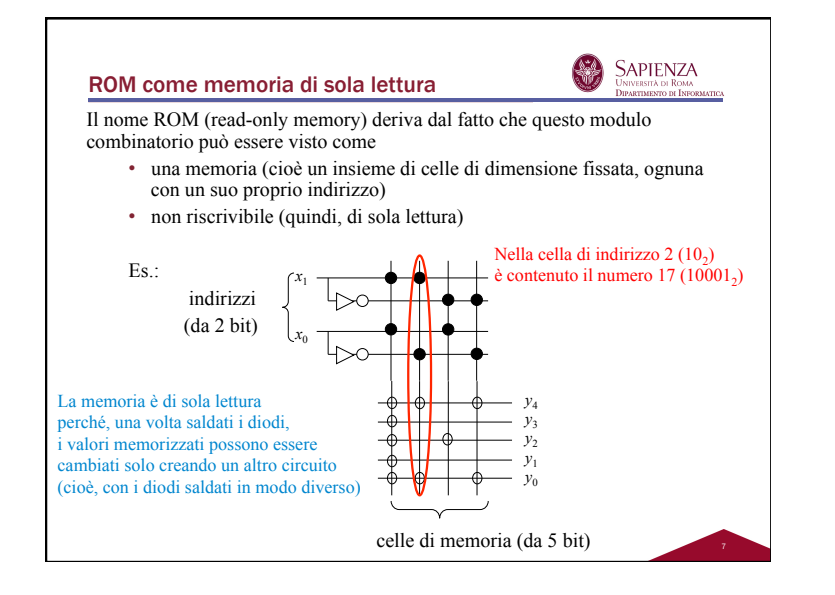

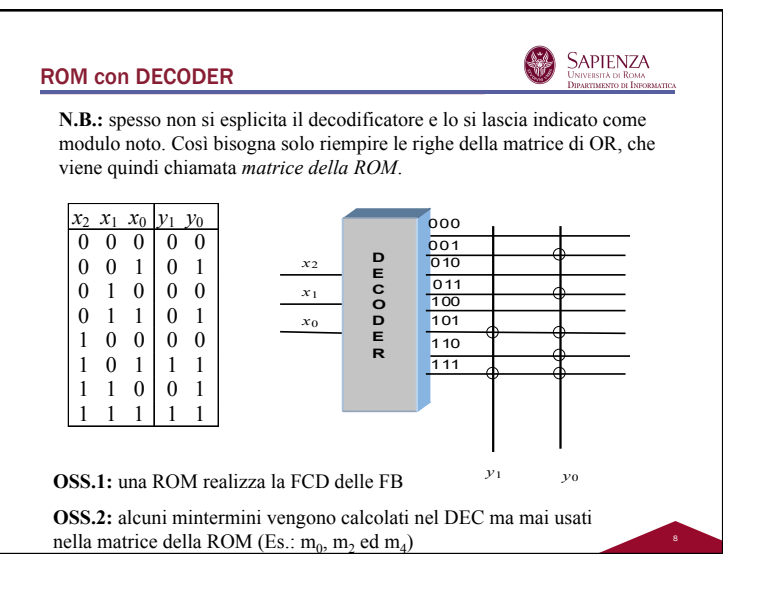

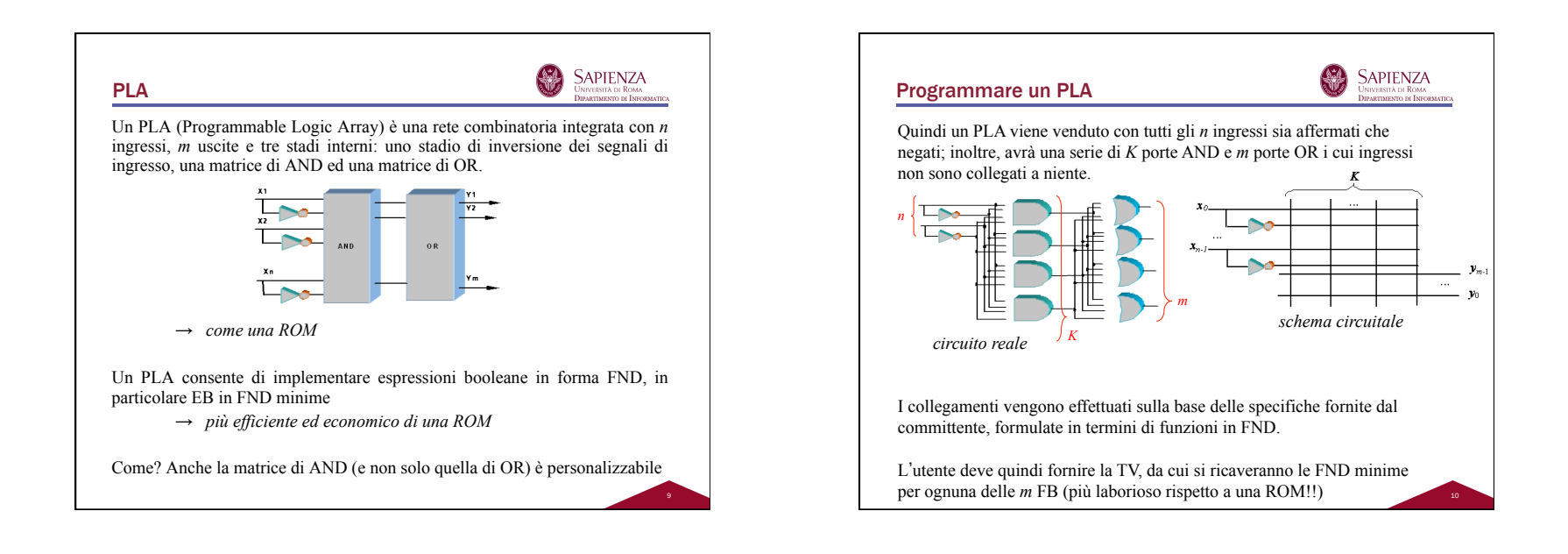

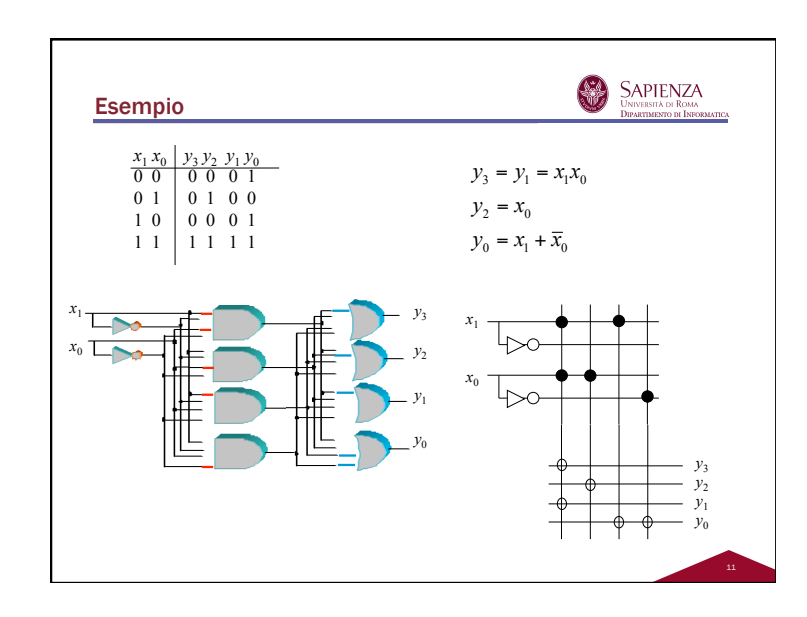

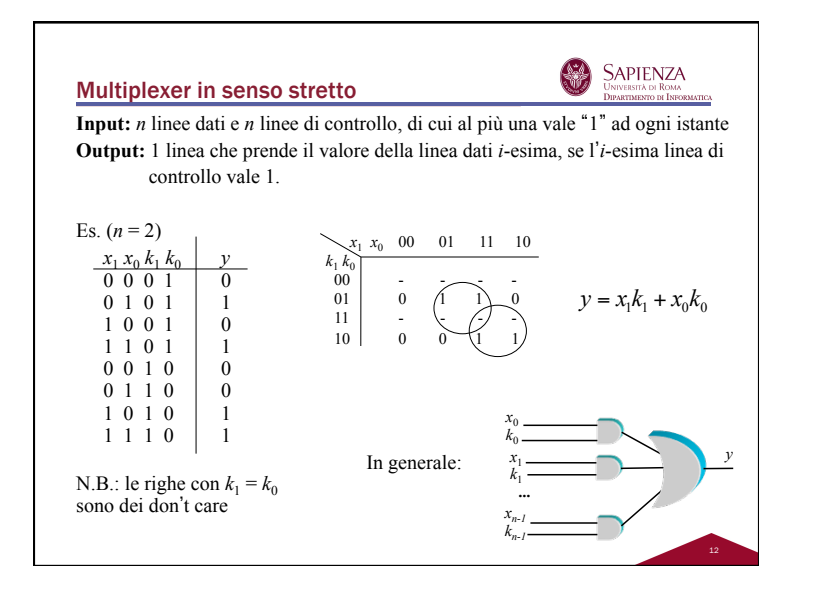

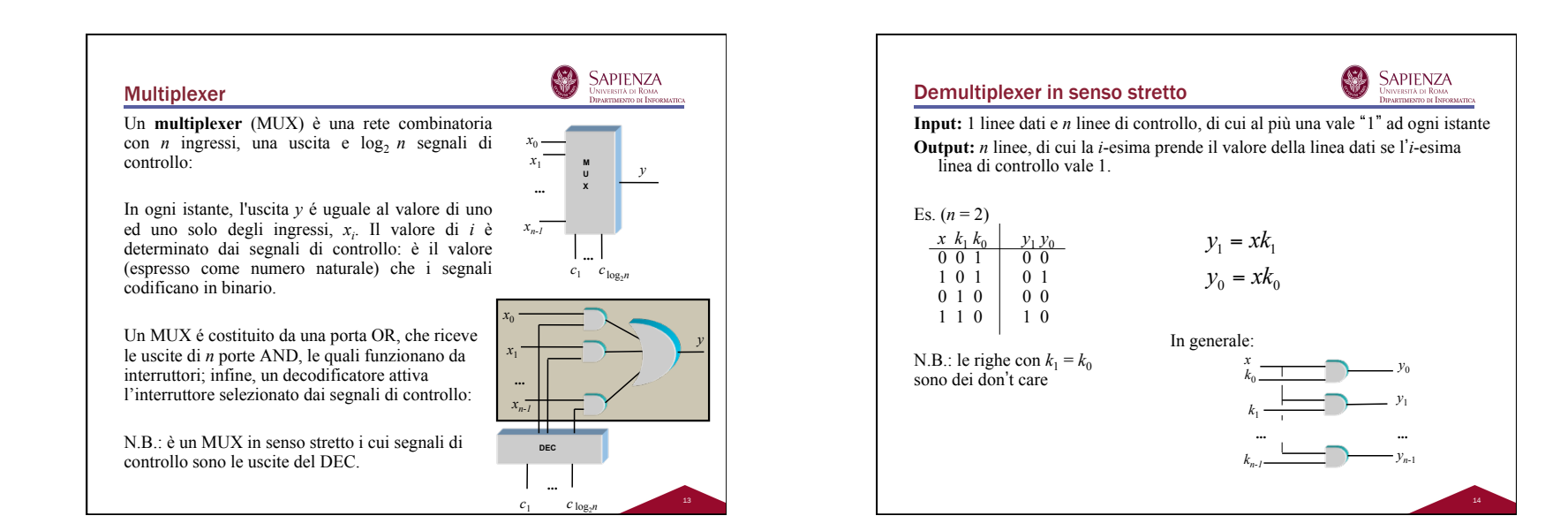

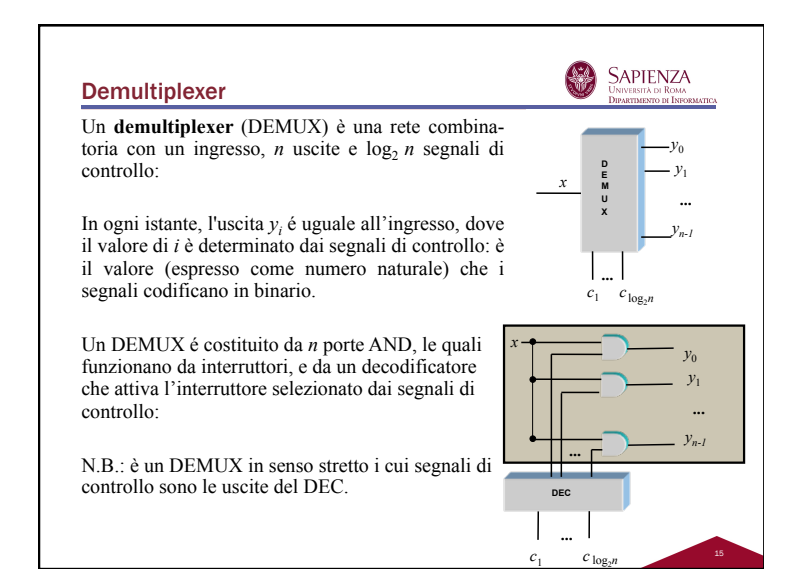

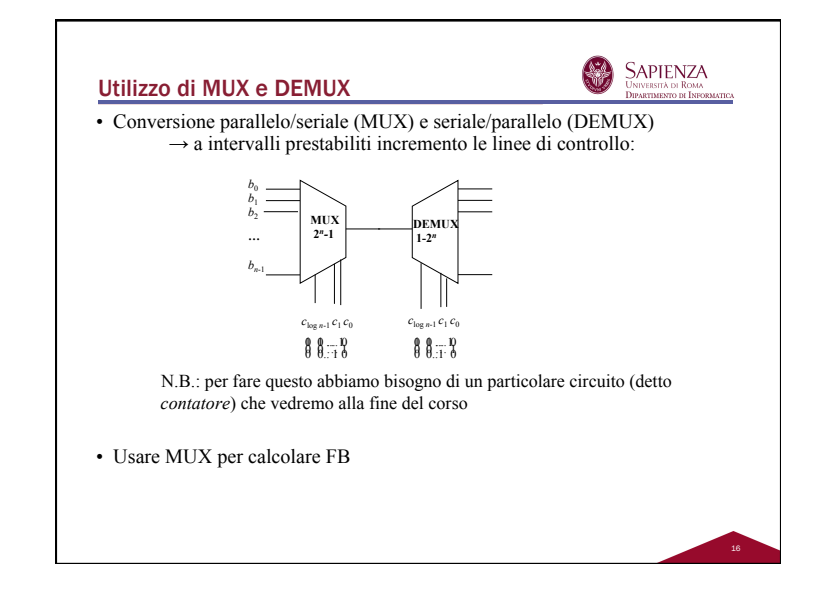

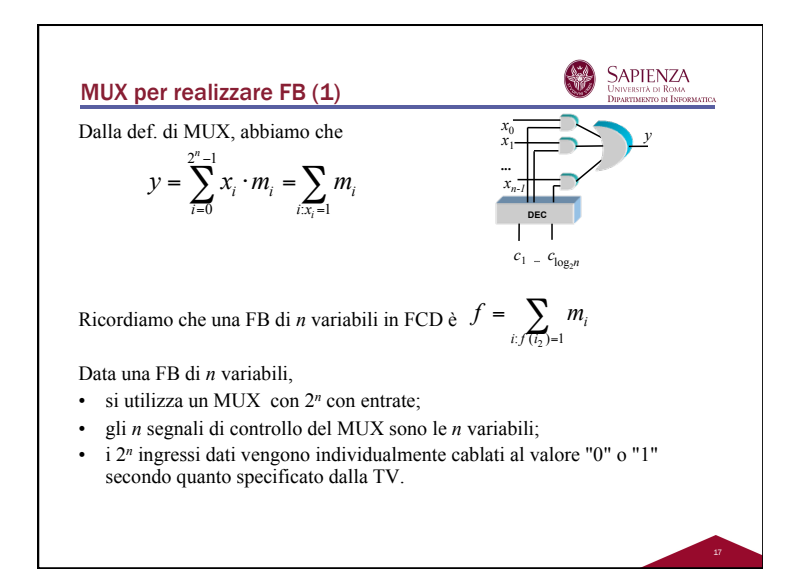

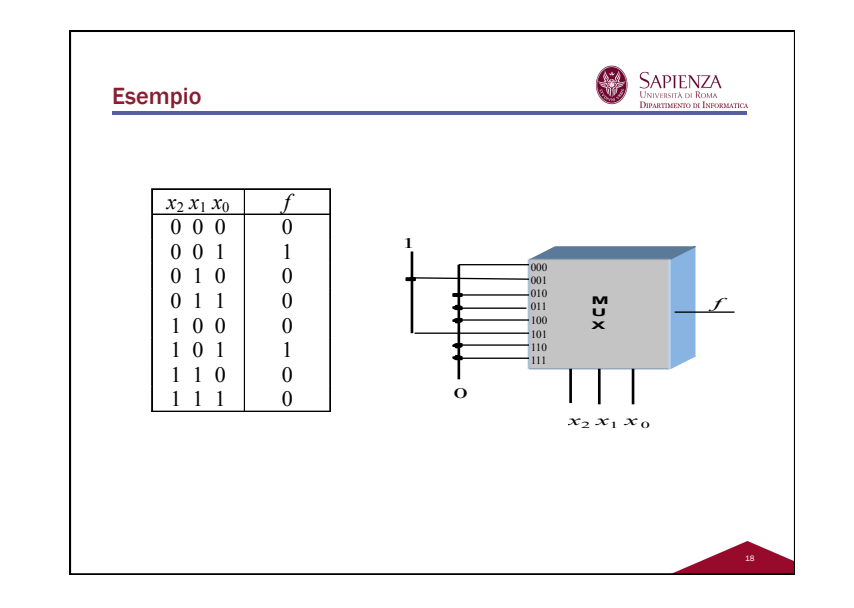

## MUX per realizzare FB (2)

 $\underset{\text{Dipartamento at In}{\text{Roma}}} {\text{SAPIENZA}}\\ \text{Dipartamento at Information}$ Per realizzare una FB a *n* variabili, posso anche usare un MUX con meno di *n* linee di controllo; in questo caso, alcune variabili saranno linee di controllo mentre altre saranno usate in EB sulle linee dati (che, quindi non saranno più semplicemente 0 o 1).

稀

\n E. (n = 3): \n 
$$
f = \sum_{i=0}^{7} f(i_2) \cdot m_i =
$$
\n $= f(000) \cdot \vec{x} \cdot \vec{y} \cdot \vec{z} + f(001) \cdot \vec{x} \cdot \vec{y} \cdot z + f(010) \cdot \vec{x} \cdot y \cdot \vec{z} + f(011) \cdot \vec{x} \cdot y \cdot z + f(100) \cdot x \cdot \vec{y} \cdot \vec{z} + f(101) \cdot x \cdot y \cdot \vec{z} + f(111) \cdot x \cdot y \cdot z\n  $= (f(000) \cdot \vec{z} + f(001) \cdot z) \cdot \vec{x} \cdot \vec{y} + (f(010) \cdot \vec{z} + f(011) \cdot z) \cdot \vec{x} \cdot y + (f(100) \cdot \vec{z} + f(111) \cdot z) \cdot x \cdot y + (f(100) \cdot \vec{z} + f(111) \cdot z) \cdot x \cdot y + (f(100) \cdot \vec{z} + f(111) \cdot z) \cdot x \cdot y + (f(100) \cdot \vec{z} + f(001) \cdot z - \vec{z} \cdot \vec{z}) + (f(100) \cdot \vec{z} + f(001) \cdot z - \vec{z} \cdot \vec{z} + \vec{z} \cdot \vec{z}) + (f(100) \cdot \vec{z} + f(001) \cdot z - \vec{z} \cdot \vec{z} + \vec{z} \cdot \vec{z} + \vec{z} \cdot \vec{z} + \vec{z} \cdot \vec{z} + \vec{z} \cdot \vec{z} + \vec{z} \cdot \vec{z} + \vec{z} \cdot \vec{z} \cdot \vec{z} + \vec{z} \cdot \vec{z} \cdot \vec{z} + \vec{z} \cdot \vec{z} \cdot \vec{z} + \vec{z} \cdot \vec{z} \cdot \vec{z} + \vec{z} \cdot \vec{z} \cdot \vec{z} + \vec{z} \cdot \vec{z} \cdot \vec{z} + \vec{z} \cdot \vec{z} \cdot \vec{z} + \vec{z} \cdot \vec{z} \cdot \vec{z} + \vec{z} \cdot \vec{z} + \vec{z} \cdot \vec{z} + \vec{z} \cdot \vec{z} + \vec$$ 

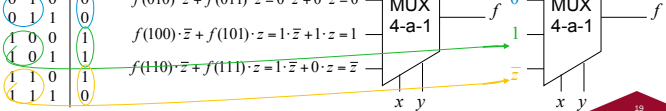

19